## **CBSE CLASS XII IP 2017 QUESTION PAPER WITH MARKING SCHEME**

**General Instructions:**

- **Marking scheme is the final document for all references with regard to evaluation and cannot be altered under any circumstances.**
- **The answers given in the marking scheme are SUGGESTIVE, Examiners are requested to award marks for all alternative correct Solutions/Answers conveying the similar meaning.**
- **All programming questions have to be answered with respect to Java Language only.**
- **In Java, ignore case sensitivity for identifiers (Variable / Functions ).**
- **In SQL related questions – both ways of text/character entries should be acceptable for Example: "AMAR" and 'amar' both are correct.**
- **In SQL related questions – semicolon should be ignored for terminating the SQL statements.**
- **In SQL related questions, ignore case sensitivity.**
- **In SQL related questions, ignore column headers in outputs.**

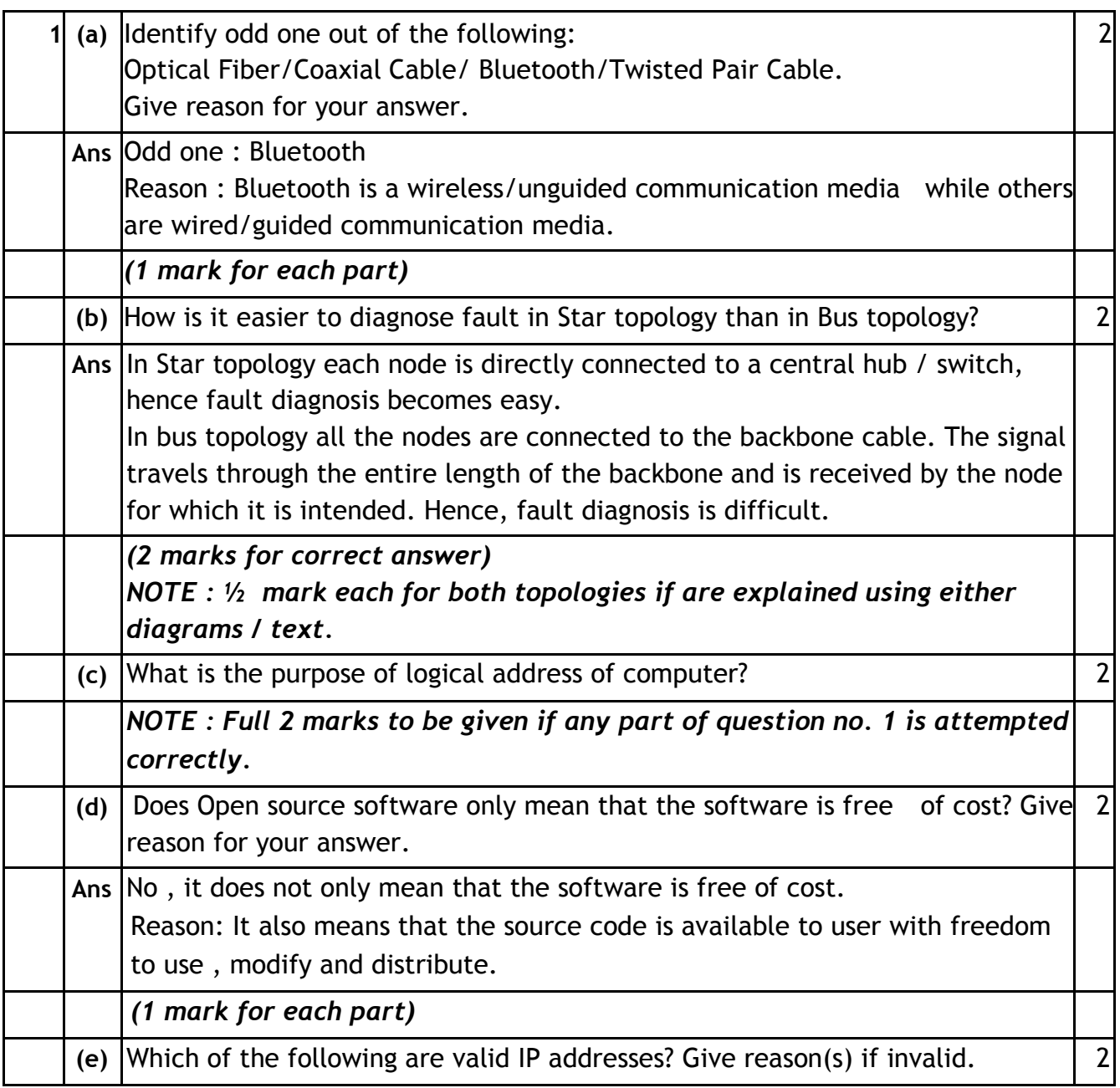

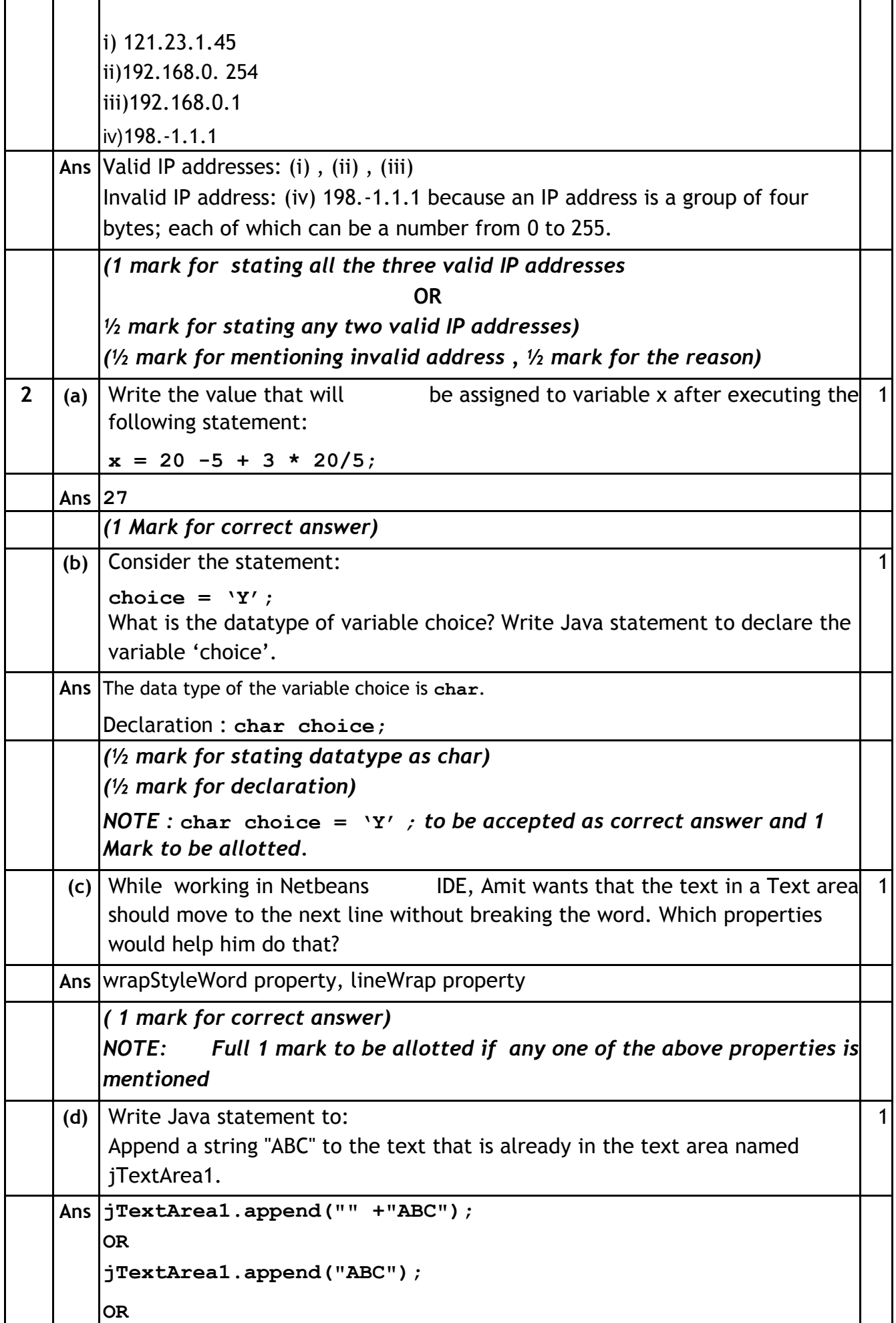

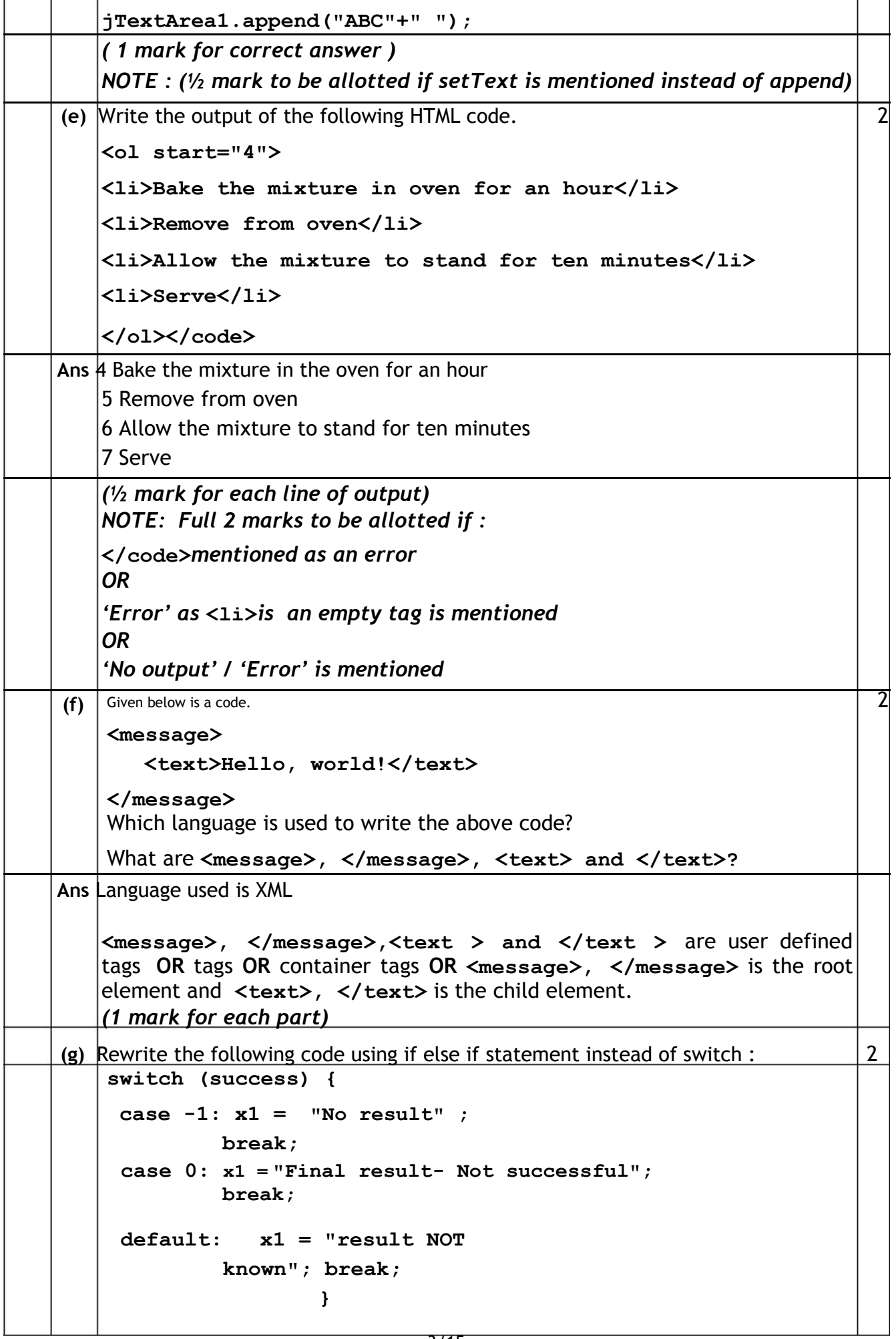

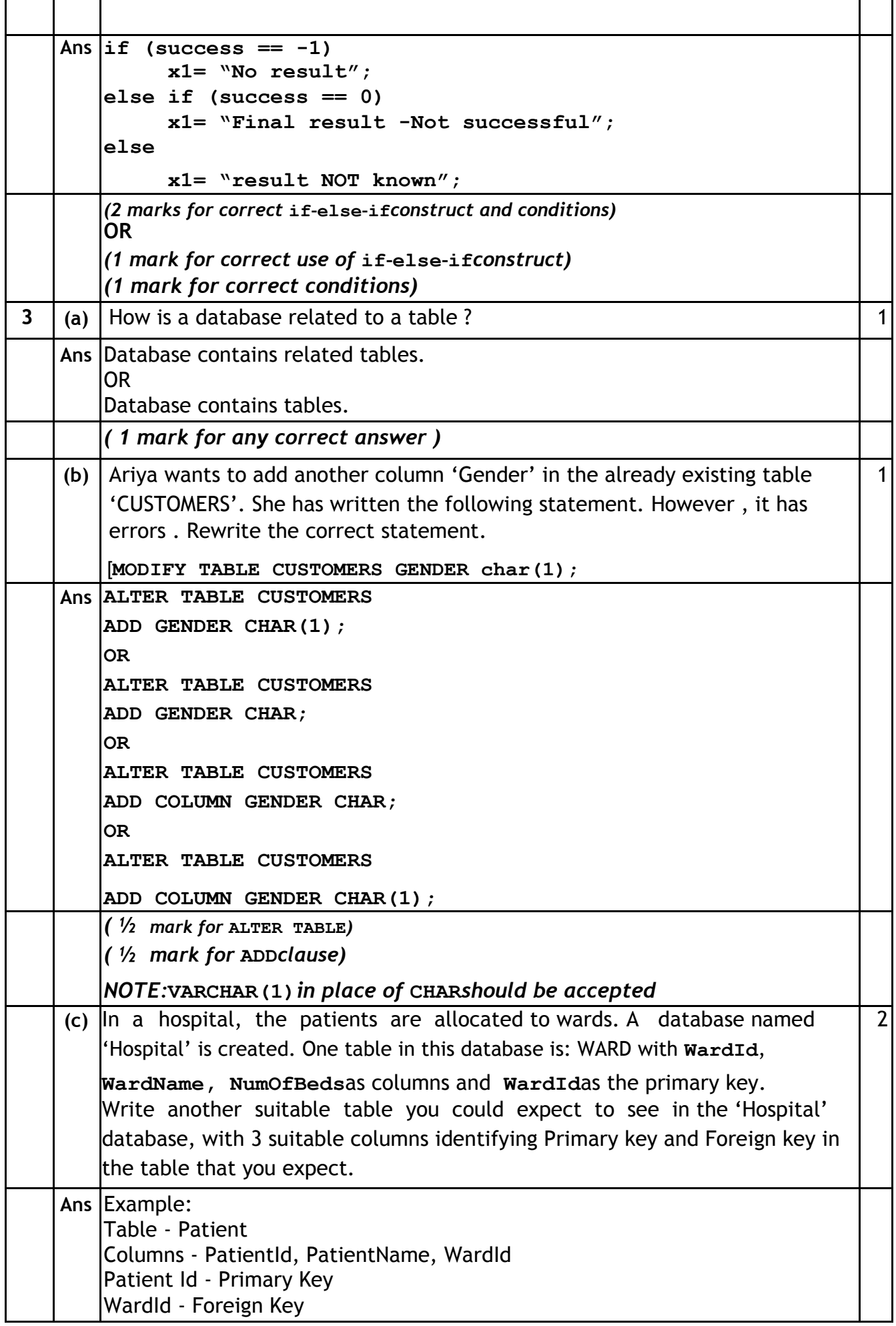

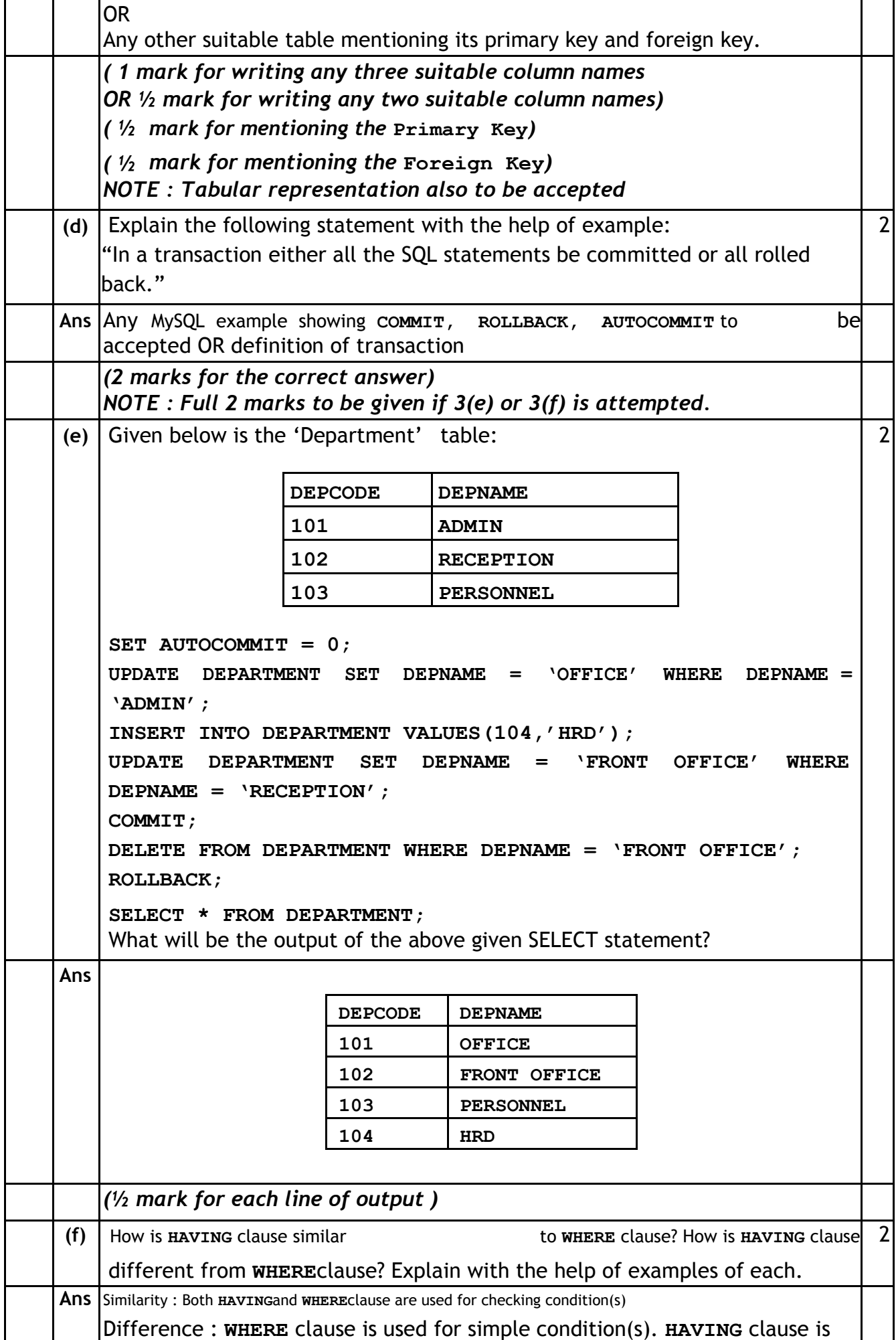

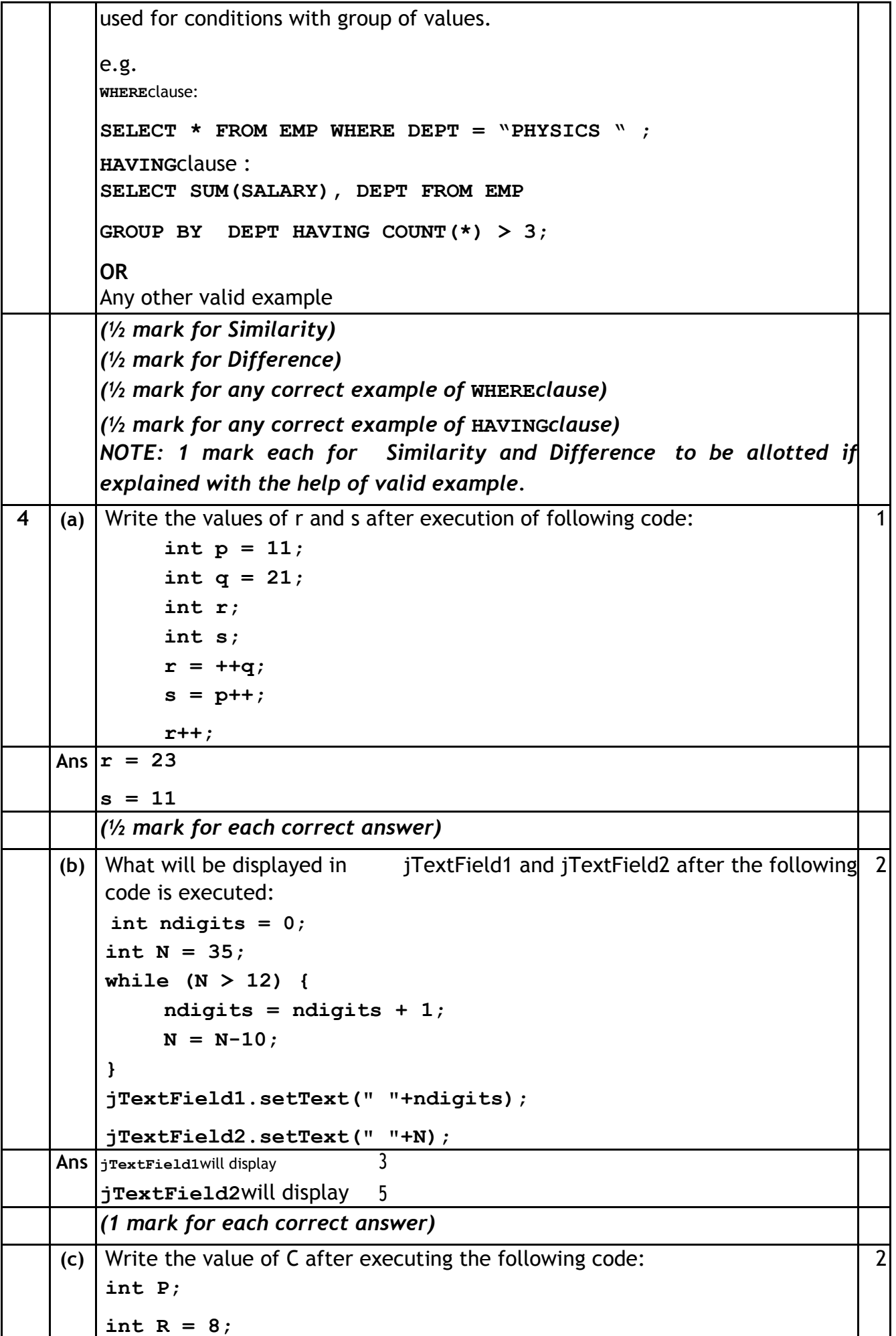

```
int oddNum;
    int C = 0;
    for (P = 1; P < R; P=P+3){
          oddNum = P %2;
          if (oddNum == 1)
          {
                C= C+1;
          }
     }
Ans 2
    (2 marks for correct value of C)
(d) Write the value that will be stored in variable t after the execution of the 2 
    following code . How many times will the loop execute ?
    int sum = 0; 
    int score = 
    0; double t;
    do
    {
       score = score +1; 
       sum = sum + score;
    }
    while (score <=3); 
    t = sum / 3;
Ans Value of t will be 3.0
    Loop executes 4 times
    NOTE: 3 and 3.3 for value of t should also be accepted
    (1 mark for correct value of 't')
    (1 mark for correct number of iterations)
(e) The following code has error(s). Rewrite the correct code underlining all the 2
    corrections made 
     : int j;
     int i = 15; 
     int flag = 1;
    while( j = 2 j < i; j++){
       if(i % j = 0)
       {
         flag == 
         0; break;
       }
     }
Ans Corrected code :
    int j;
```
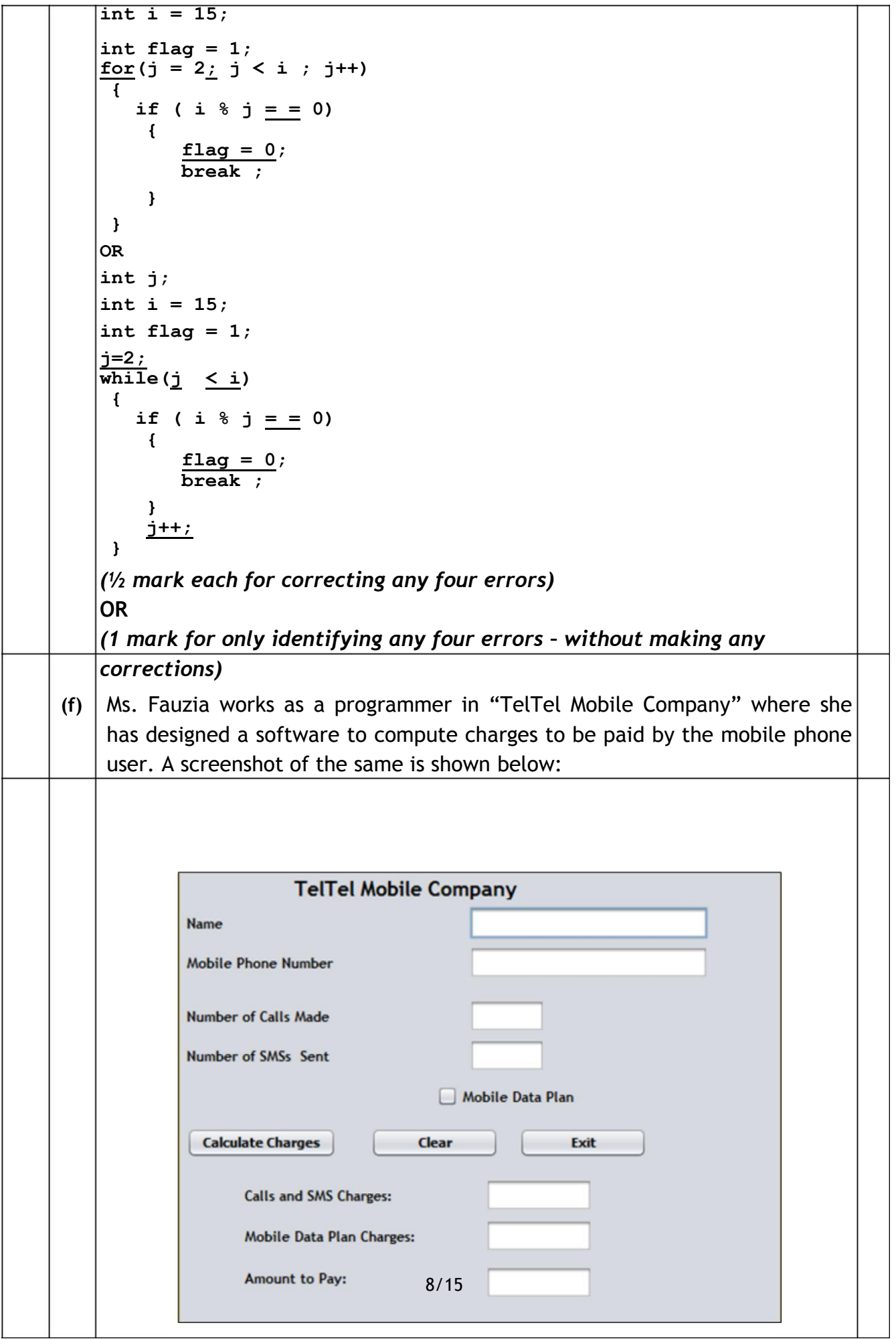

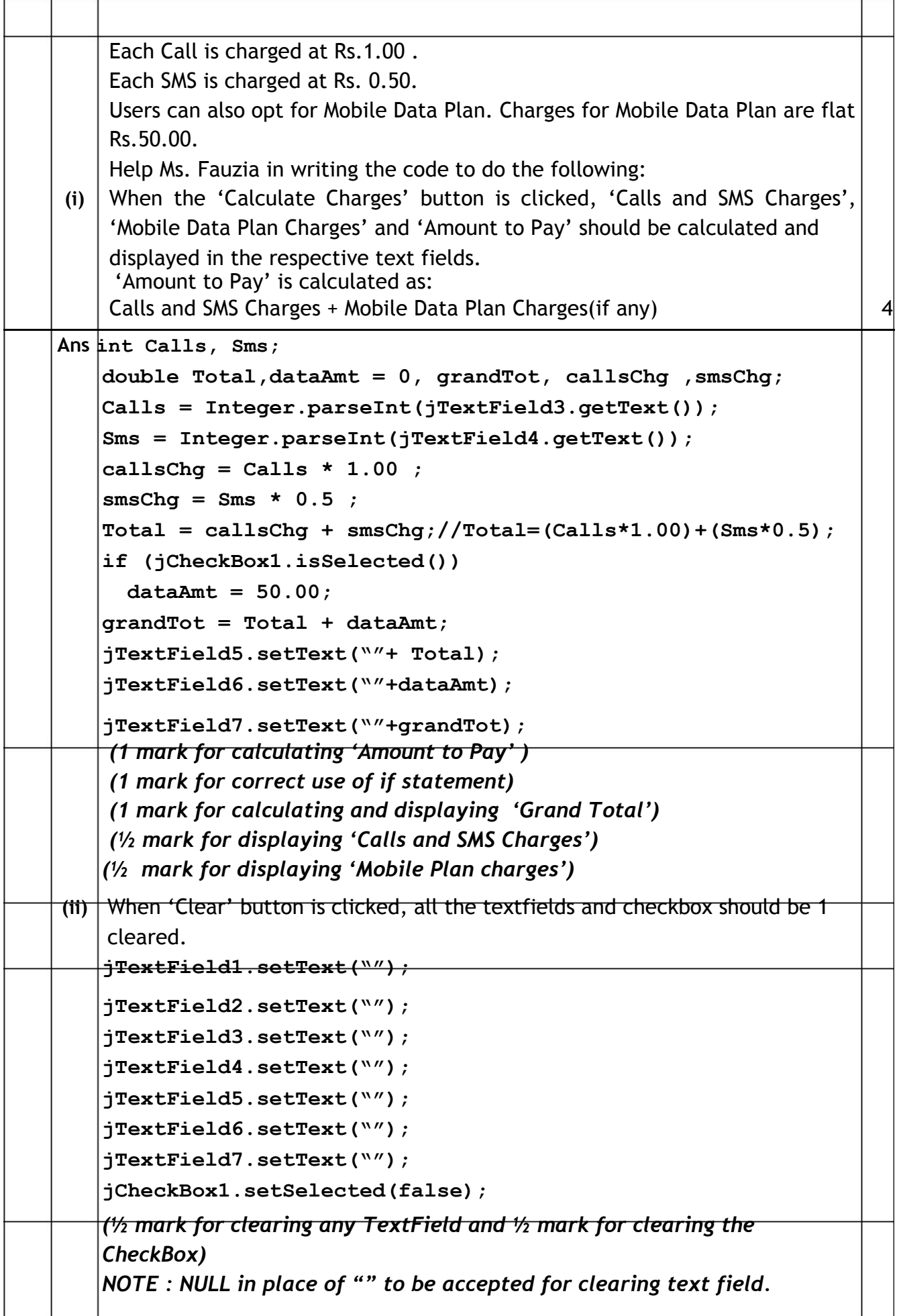

(Sub Code:065 Paper Code 90/Outside Delhi)

|   |       | (iii) When the 'Exit' button is clicked, the application should close.         |                       |                   |                    |    |  |
|---|-------|--------------------------------------------------------------------------------|-----------------------|-------------------|--------------------|----|--|
|   |       | System.exit $(0)$ ;                                                            |                       |                   |                    |    |  |
|   |       | (1 mark for correct answer)                                                    |                       |                   |                    |    |  |
| 5 |       | Consider the Table "Infant" shown below.                                       |                       |                   |                    |    |  |
|   |       | <b>Table: Infant</b>                                                           |                       |                   |                    |    |  |
|   |       | <b>ItemCode</b>                                                                | Item                  | DatePurchase      | UnitPrice Discount |    |  |
|   |       | 101                                                                            | Frock                 | $2016 - 01 - 23$  | 700                | 10 |  |
|   |       | 102                                                                            | Cot                   | $2015 - 09 - 23$  | 5000               | 25 |  |
|   |       | 103                                                                            | Soft Toy              | $ 2016 - 06 - 17$ | 800                | 10 |  |
|   |       | 104                                                                            | Baby Socks 2014-10-16 |                   | 100                | 7  |  |
|   |       | 105                                                                            | Baby Suit 2015-09-20  |                   | 500                | 5  |  |
|   |       | NOTE: Discount column stores discount %.                                       |                       |                   |                    |    |  |
|   |       | Write the commands in SQL for (i) to (viii) and output for (ix) and $(x)$      |                       |                   |                    |    |  |
|   | (i)   | To display the details about the Cot.                                          |                       |                   |                    |    |  |
|   |       | Ans SELECT * FROM Infant WHERE Item='Cot';                                     |                       |                   |                    |    |  |
|   |       | <b>OR</b>                                                                      |                       |                   |                    |    |  |
|   |       | SELECT * FROM Infant WHERE Item IN('Cot');                                     |                       |                   |                    |    |  |
|   |       | $(\frac{1}{2}$ mark for SELECT)                                                |                       |                   |                    |    |  |
|   |       | $\frac{1}{2}$ mark for WHERE)                                                  |                       |                   |                    |    |  |
|   | (ii)  | To list the names of items and their unit price that have unit price less than |                       |                   |                    |    |  |
|   |       | 800 and discount more than 5%.                                                 |                       |                   |                    |    |  |
|   |       | Ans SELECT Item, UnitPrice FROM Infant                                         |                       |                   |                    |    |  |
|   |       | WHERE UnitPrice<800 AND Discount>5;                                            |                       |                   |                    |    |  |
|   |       | NOTE: a ashould be accepted in place of 'AND'                                  |                       |                   |                    |    |  |
|   |       | $(y_2$ mark for SELECT)                                                        |                       |                   |                    |    |  |
|   |       | $(1/2$ mark for WHERE)                                                         |                       |                   |                    |    |  |
|   | (iii) | To list the names of items and their date of purchase that were purchased      |                       |                   |                    |    |  |
|   |       | st                                                                             |                       |                   |                    |    |  |
|   |       | Ans SELECT Item, DatePurchase FROM Infant                                      |                       |                   |                    |    |  |
|   |       | WHERE DatePurchase>'2015-12-31';                                               |                       |                   |                    |    |  |
|   |       | OR.                                                                            |                       |                   |                    |    |  |
|   |       | SELECT Item, DatePurchase FROM Infant                                          |                       |                   |                    |    |  |
|   |       | WHERE DatePurchase> 20151231;                                                  |                       |                   |                    |    |  |
|   |       | $(y_2$ mark for SELECT)                                                        |                       |                   |                    |    |  |
|   |       | $(1/2$ mark for WHERE)                                                         |                       |                   |                    |    |  |
|   | (iv)  | To display the number of items that have more than 10% as discount<br>1        |                       |                   |                    |    |  |
|   |       | Ans SELECT COUNT (Item) FROM Infant                                            |                       |                   |                    |    |  |
|   |       | WHERE Discount $> 10$ ;                                                        |                       |                   |                    |    |  |
|   |       | $(1)$ mark for SELECT)                                                         |                       |                   |                    |    |  |

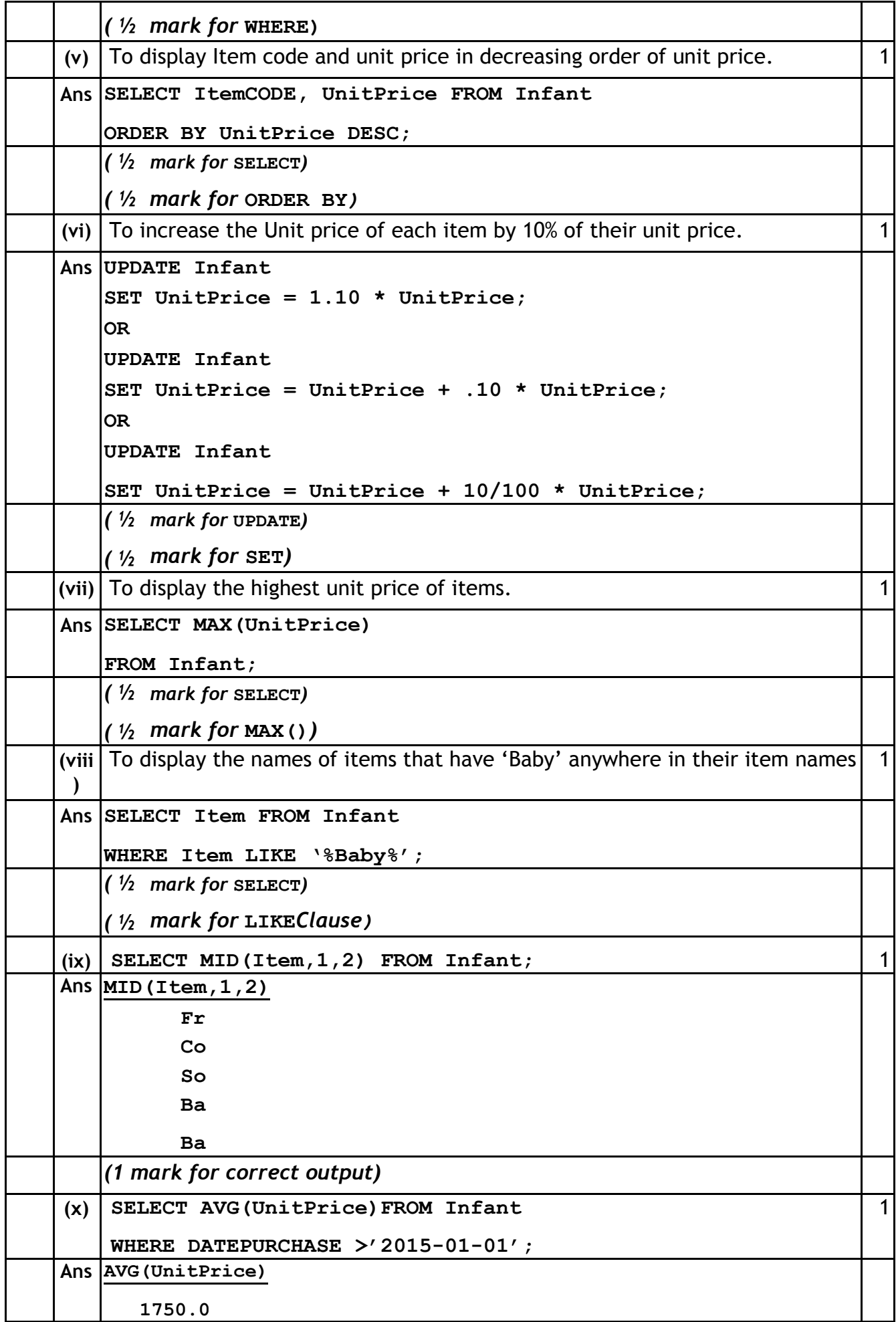

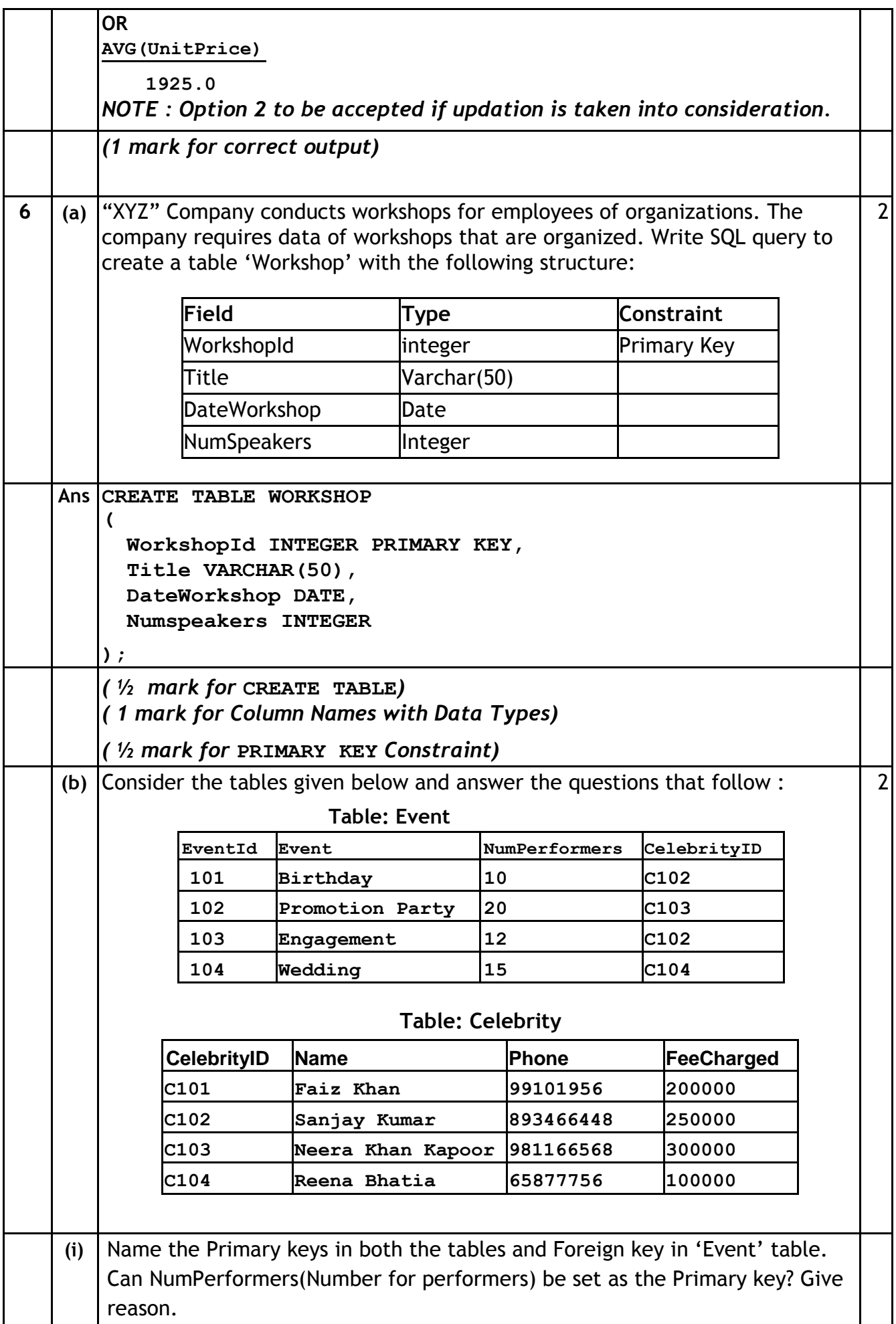

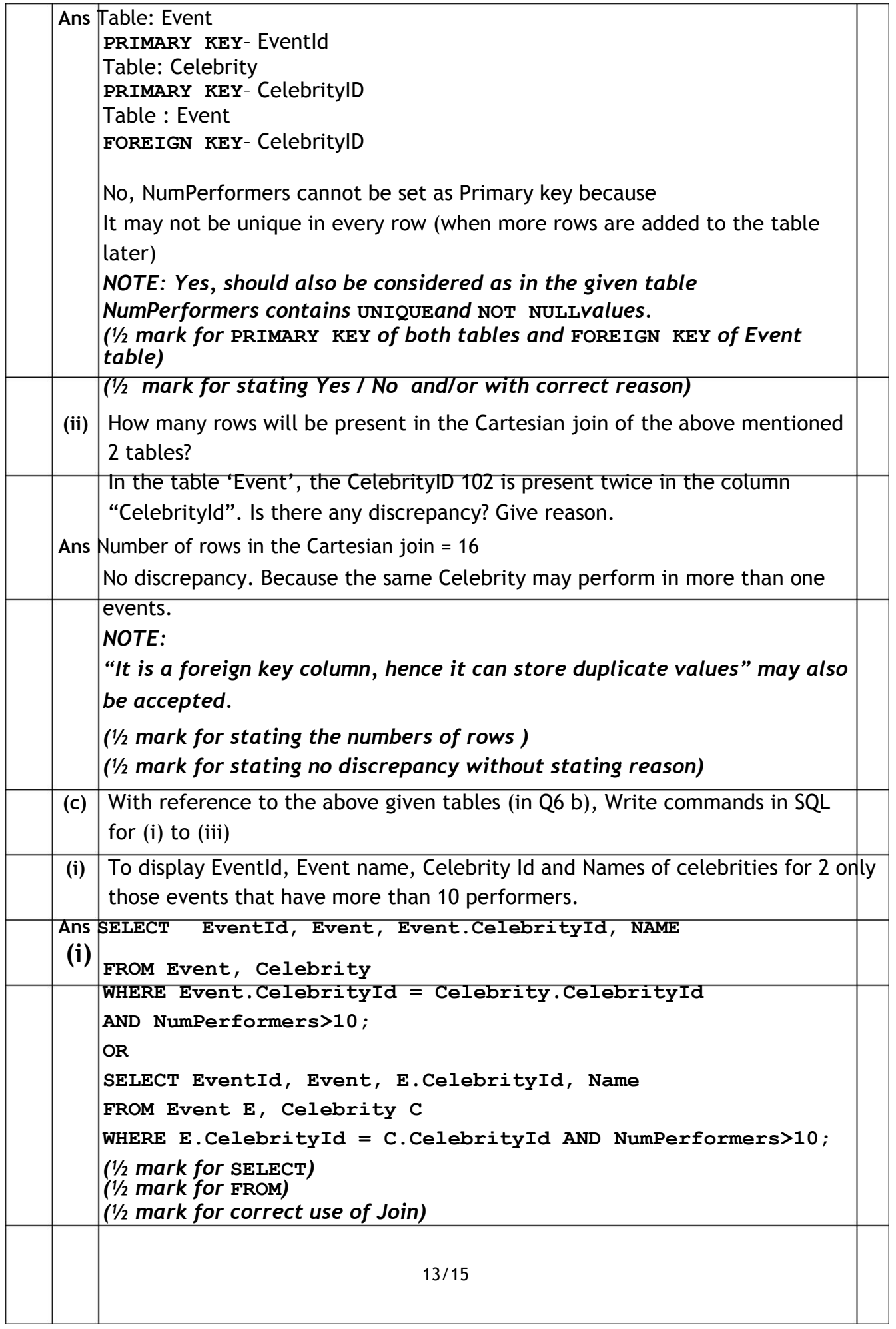

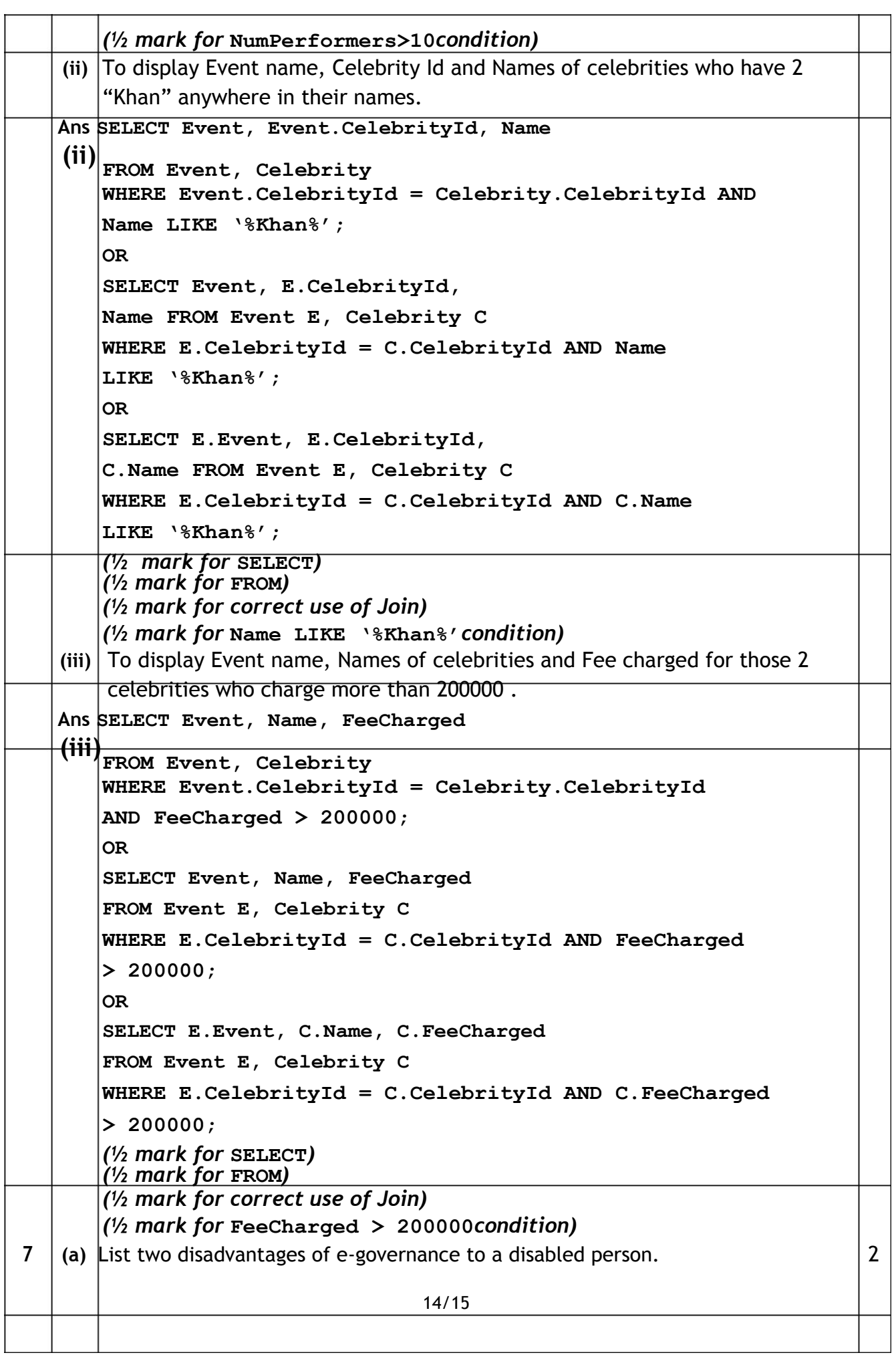

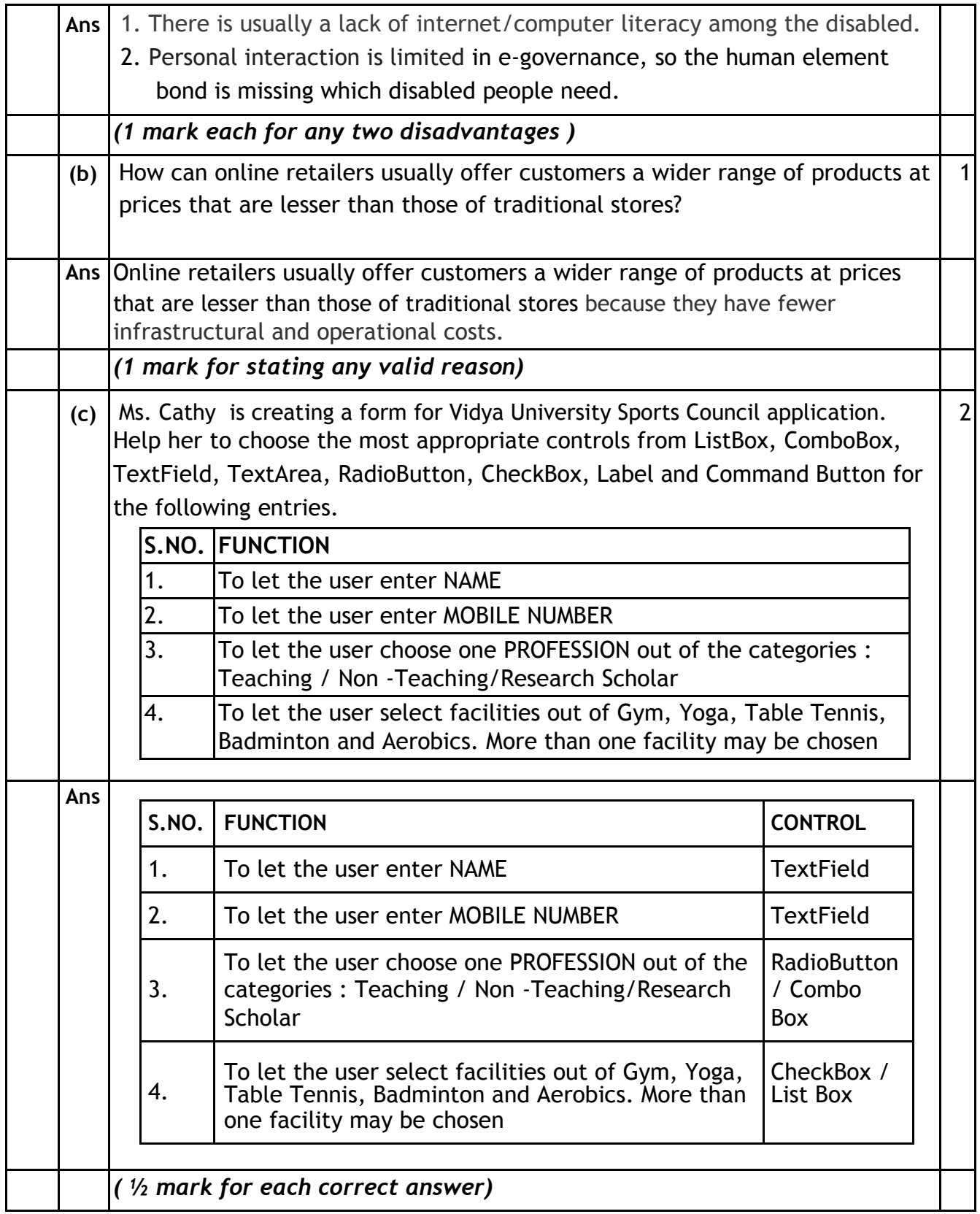